# CSSE 220 Day 5 Inheritance

#### Announcements

Demo making sure all files are committed.

Questions?

#### Recap: "Resize" an array

- An array is inherently fixed-length.
- But we can get the effect of a "growable array":
  - Have two variables, arr, and size.
  - initialize arr to be an array of 5 elements
    - I choose 5 because that is what Mark Weiss does.
  - When we want to add a new element at the end:
    - if size == arr.length
      - call resize to give us an array twice as big.
    - · Put the new element in arr[size] and increment size.
    - Code:

```
if (size == arr.length)
    arr = resize(arr, size, size*2);
arr[size++] = newValue;
```

Write resize()

Why \*2 instead of +1? You'll answer that question mathematically on the first day of 230 (if not sooner)

#### resize Solution

```
int[] resize(int[] a, int oldsize, int newsize){
  int[] result = new int[newSize];
  int numToCopy = Math.min(oldsize, newsize);

for (int i=0; i < numToCopy; i++) {
    result[i] = a[i];
  }

return result;
}</pre>
```

# ArrayList: a class that implements a resizeable array-like structure

- Full name: java.util.ArrayList
- Methods include
  - add(element)
  - add(index, element)
  - get(index)
  - o size()
  - clear()
  - remove(object)
  - remove(index)
  - set(index, element)
  - toArray()
  - trimToSize()

#### Yesterday: Objects and Classes

- Hopefully after doing this exercise, you know experientially the meanings of these terms:
  - object
  - class
  - instance
  - field
  - method
  - constructor
  - private (information hiding)
  - encapsulation
  - this

# Simple UML Class Diagram

Class Name
attributes (fields)

operations(methods)

Draw part of the Rectangle diagram

#### Inheritance

- Inheritance allows you to reuse methods that you've already written to create more specialized versions of a class. The Java word for "inherits from" is extends.
- An extension class (subclass) has all of the fields and methods of the extended class (superclass), plus
  - perhaps some new fields
  - and almost always some new or overridden methods.
  - A term that almost always applies to inheritance is "IS-A".
  - Example: A square IS-A Rectangle
     Square extends Rectangle

#### Other natural examples

- A Sophomore IS-A Student IS-A Person.
- A Continent IS-A LandMass
- An HPCompaqNW8440 IS-A Laptop Computer
- An iPod IS-A MP3Player
- ▶ A Square IS-A Rectangle
- It is **not** true that a **Continent IS-A Country** or vice-versa.
- Instead, we say that a Continent HAS-A Country.

#### Examples From the Java API Classes

String

ArrayList

IOException

BigInteger

BufferedReader

JButton

MouseListener

Frame

extends Object

extends AbstractCollection

extends Exception

extends Number

extends Reader

extends Component

extends EventListener

extends Window

# Extend the Rectangle Class

- Write Square
- Do we need new Instance variables?
- What methods can/should we override?
- Do it.
- Is this code legal:
  - Rectangle r = new Square( ...);
  - Square s = new Rectangle(...);
- Note: r can do everything rectangles can do; it actually has more, but that's OK.
- What if s is asked to do something only squares can do? It's really just a rectangle!

#### Version Control Systems (review)

- Store "snapshots" of all the changes to a project over time
- Benefits:
  - Allow multiple users to share work on a project
  - Act as a "global undo"
  - Record who made what changes to a project
  - Maintain a log of the changes made
  - Can simplify debugging
  - Allow engineers to maintain multiple different versions of a project simultaneously

# Our Version Control System

- Subversion, sometimes called SVN
- A free, open-source application
- Lots of tool support available
  - Works on all major computing platforms
  - TortoiseSVN for version control in Windows Explorer
  - Subclipse for version control inside Eclipse

#### **Version Control Terms**

#### Repository.

the copy of your data on the server, includes *all* past versions

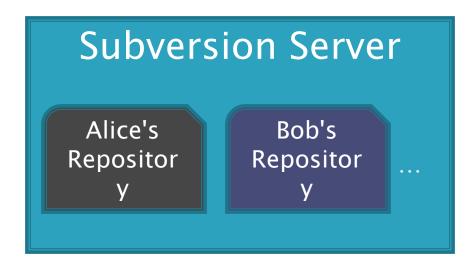

Working
copy: the
current
version of
your data on
your
computer

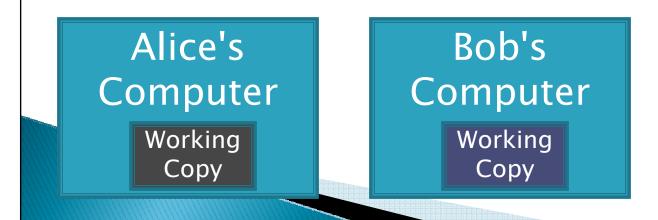

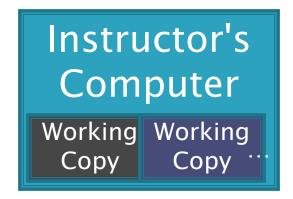

#### Version Control Steps—Check Out

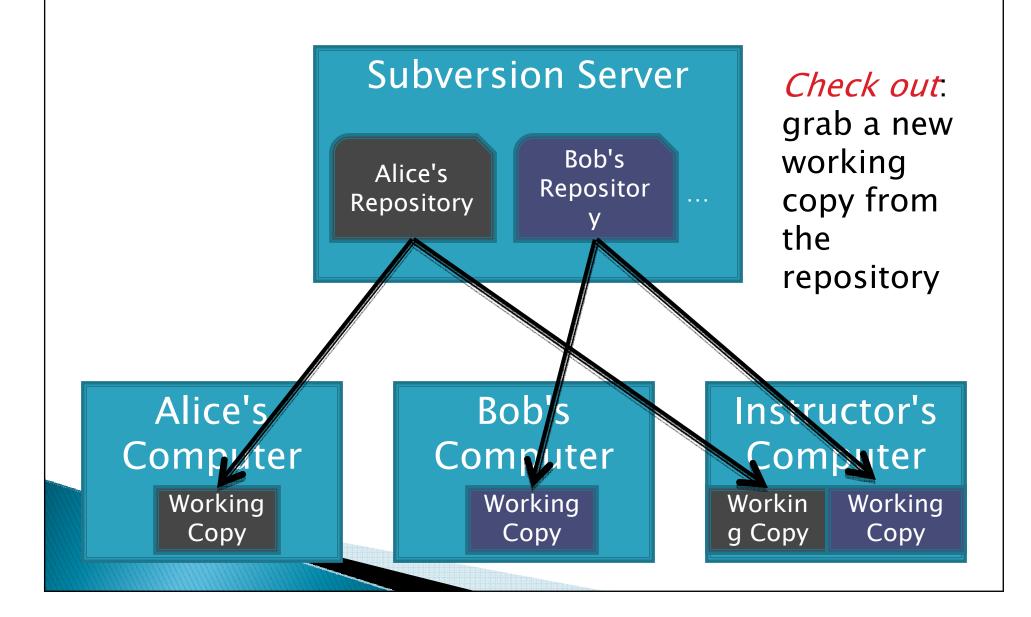

#### Version Control Steps—Edit

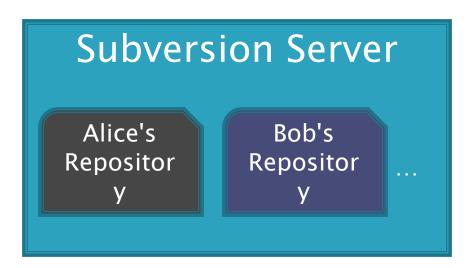

Edit: make independ-ent changes to a working copy

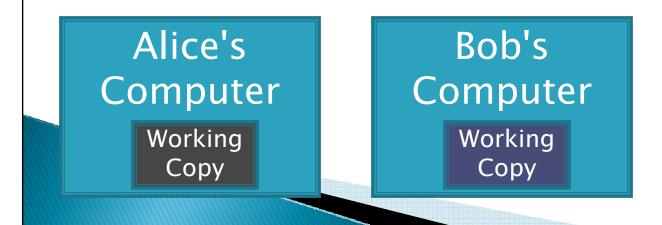

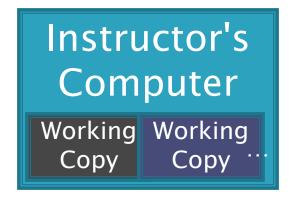

## Version Control Steps—Commit

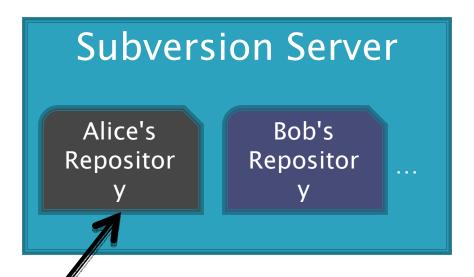

#### **Commit**

send a snapshot of changes to the repository

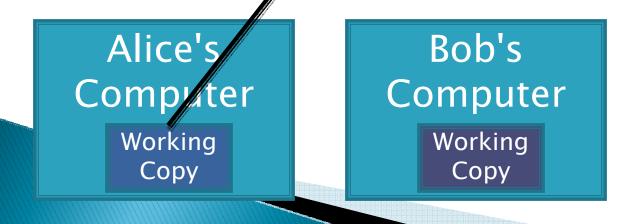

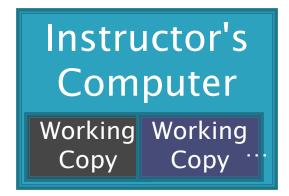

## Version Control Steps—Update

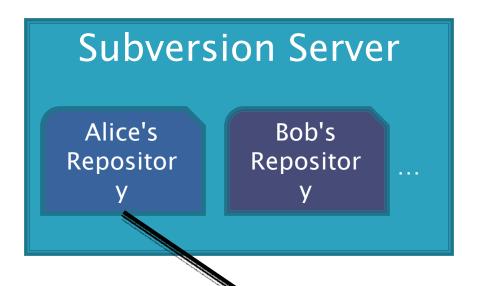

*Update* 

make working copy reflect changes from repository

Instructor's

Computer

Alice's Computer Working Copy

Bob's Computer Working

Copy

Working Working Copy

Copy

# The Version Control Cycle

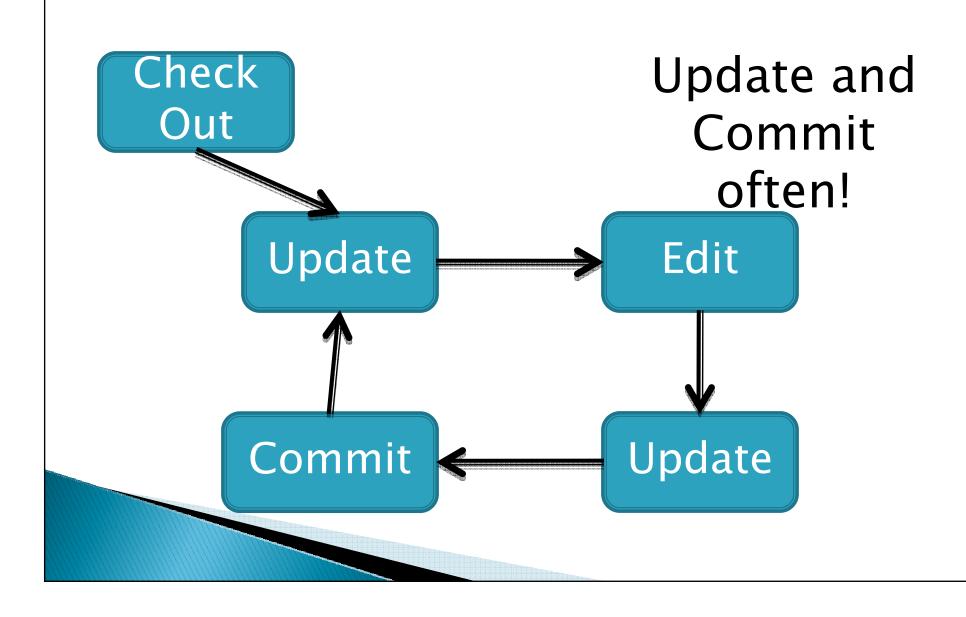

#### Subversion in Eclipse—Subclipse

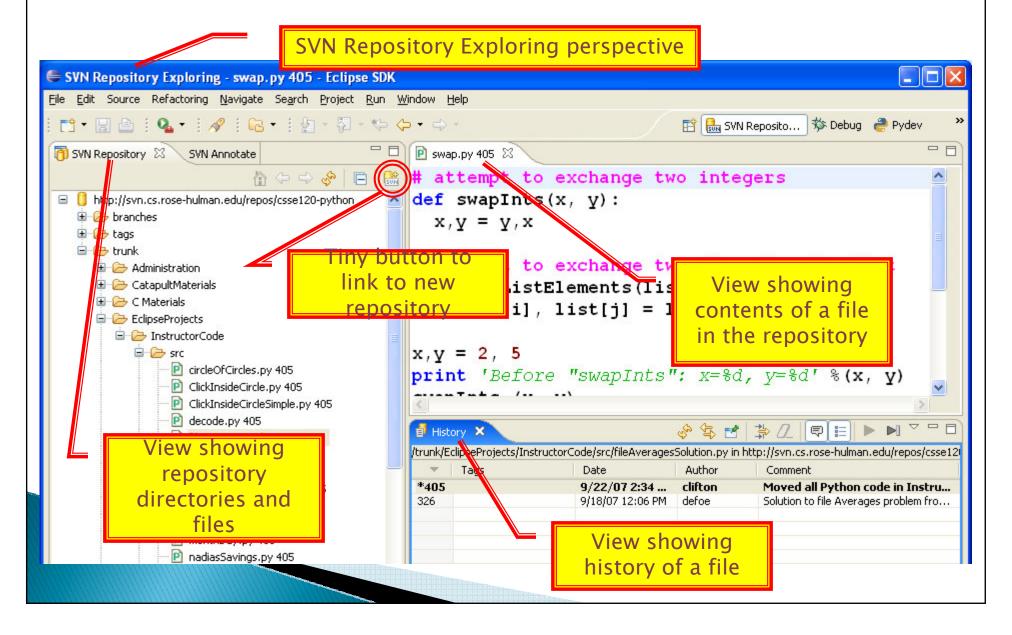

#### Getting the code for BigRational

- ... from your SVN Repository
  - Go to HW5
     Then click the BigRational link
  - Let's start it together
  - I moved written problems to HW6 to free up room for you do get a solid start on this tonight, so you can ask questions tomorrow.